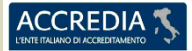

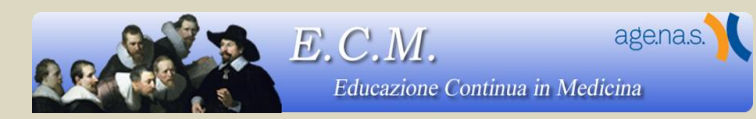

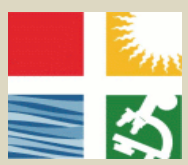

**ISTITUTO CERTIFICATO EN UNI ISO 9001:2008 n°IQ-1208-14 Ente Ospedaliero Specializzato in Gastroenterologia "Saverio de Bellis" Istituto di Ricovero e Cura a Carattere Scientifico** Ente di diritto pubblico D.M. del 31-3-1982 C.F. – P.IVA: 00565330727 **via Turi, 27 - 70013 Castellana Grotte – Bari**

## CORSO DI ALFABETIZZAZIONE INFORMATICA

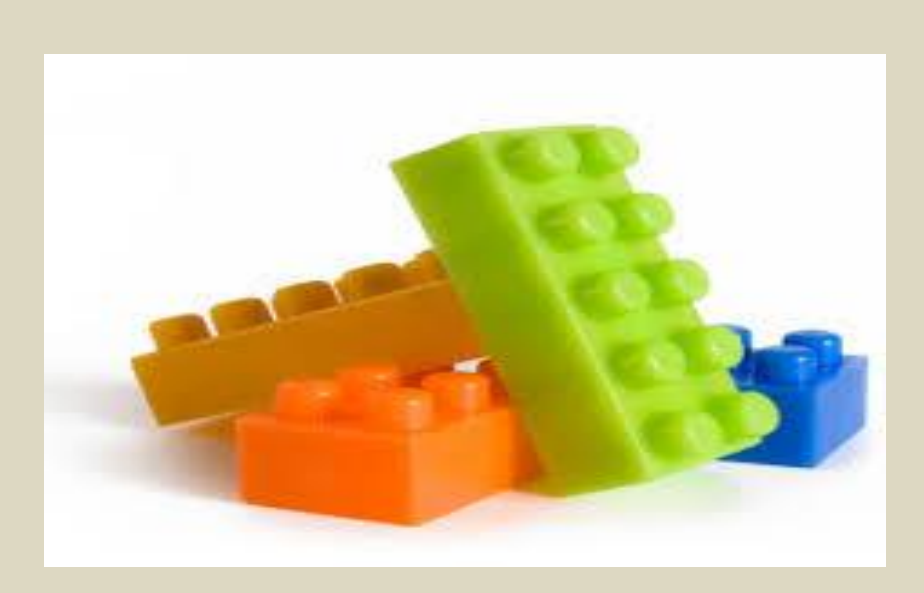

EVENTO N. 1534-128031 **CREDITI ECM N. 50** 

2° EDIZIONE  $22/05/2015 = 30/10/2015$ 

L'EVENTO ECM È RIVOLTO A TUTTE LE PROFESSIONI (N. 25) IL NUMERO MASSIMO DI UDITORI È N. 5

AULA MULTIMEDIALE CENTRO CONGRESSI IRCCS "SAVERIO DE BELLIS" VIA RESISTENZA, 60

RESPONSABILE SCIENTIFICO : ANNA ANTONIA BEATRICE

## CORSO DI ALFABETIZZAZIONE INFORMATICA

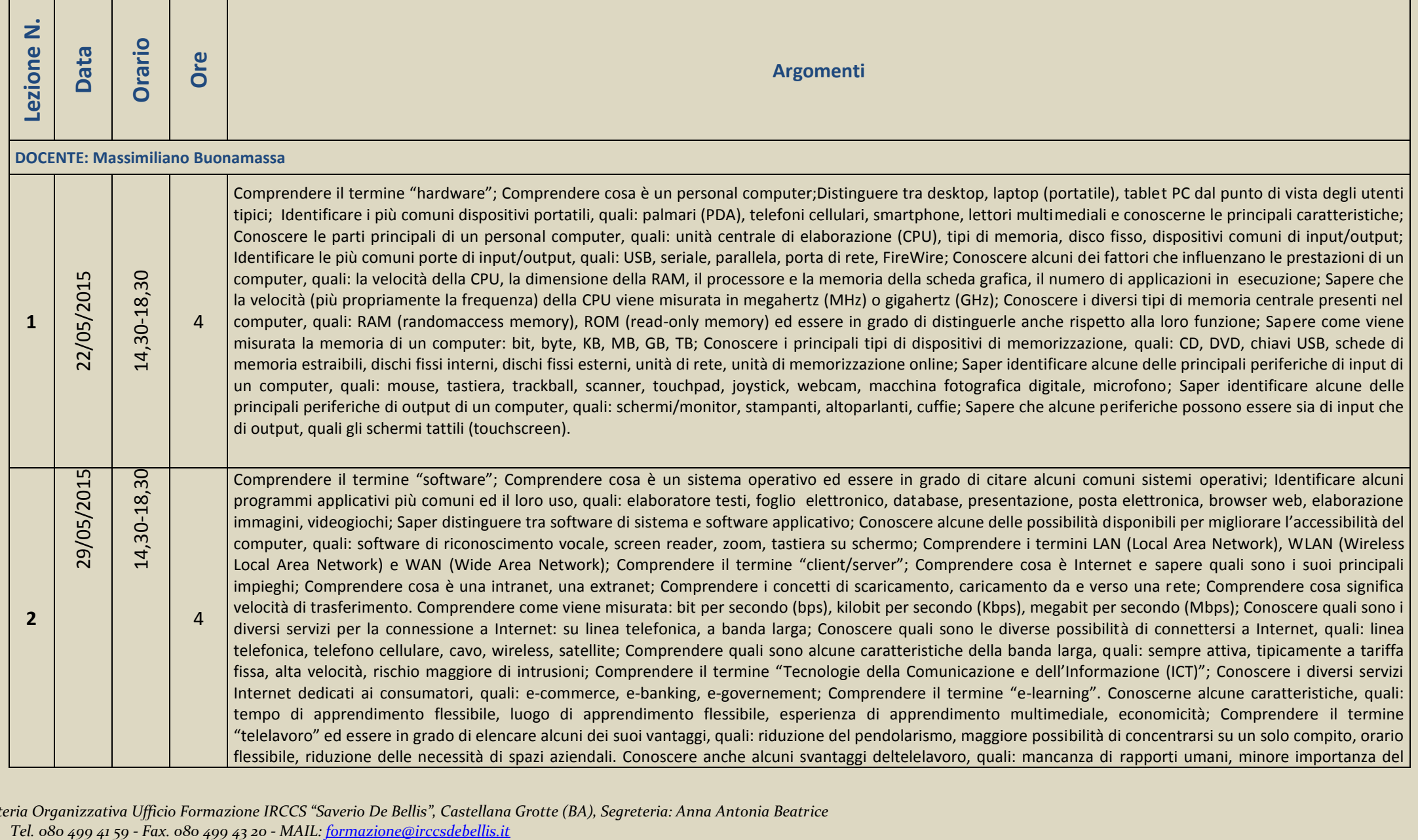

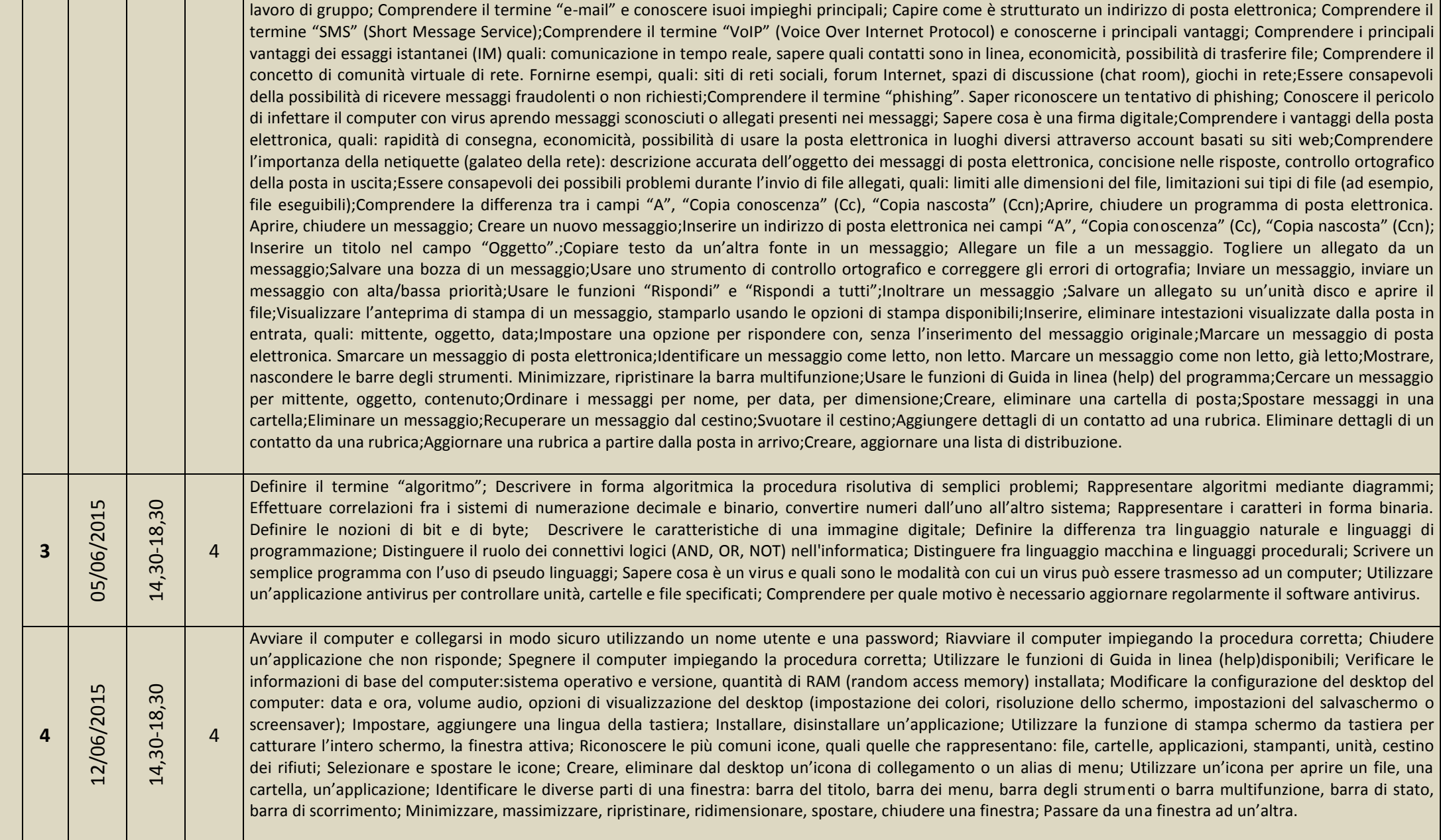

*Segreteria Organizzativa Ufficio Formazione IRCCS "Saverio De Bellis", Castellana Grotte (BA), Segreteria: Anna Antonia Beatrice Tel. 080 499 41 59 - Fax. 080 499 43 20 - MAIL[: formazione@irccsdebellis.it](mailto:formazione@irccsdebellis.it)*

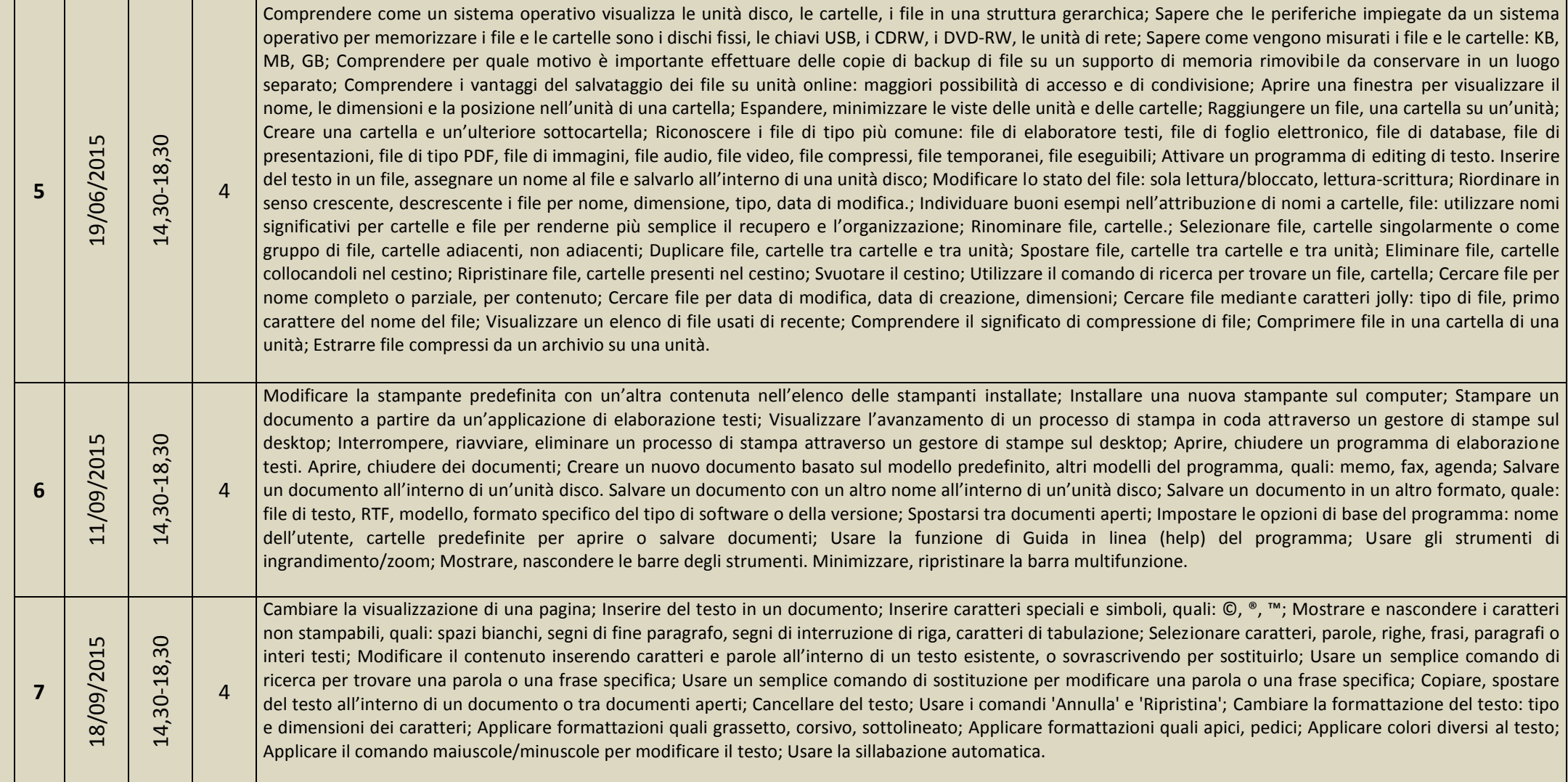

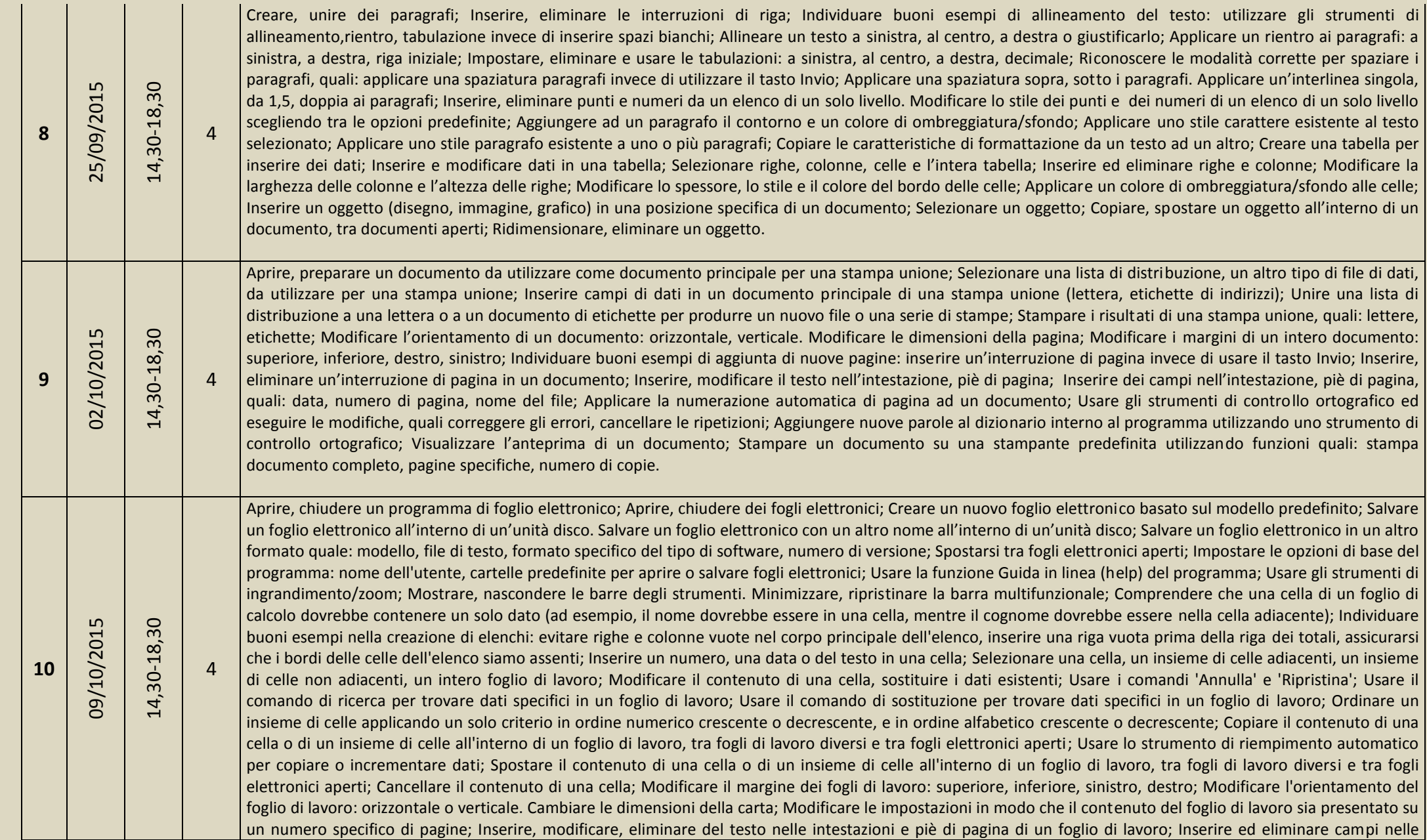

*Segreteria Organizzativa Ufficio Formazione IRCCS "Saverio De Bellis", Castellana Grotte (BA), Segreteria: Anna Antonia Beatrice Tel. 080 499 41 59 - Fax. 080 499 43 20 - MAIL[: formazione@irccsdebellis.it](mailto:formazione@irccsdebellis.it)*

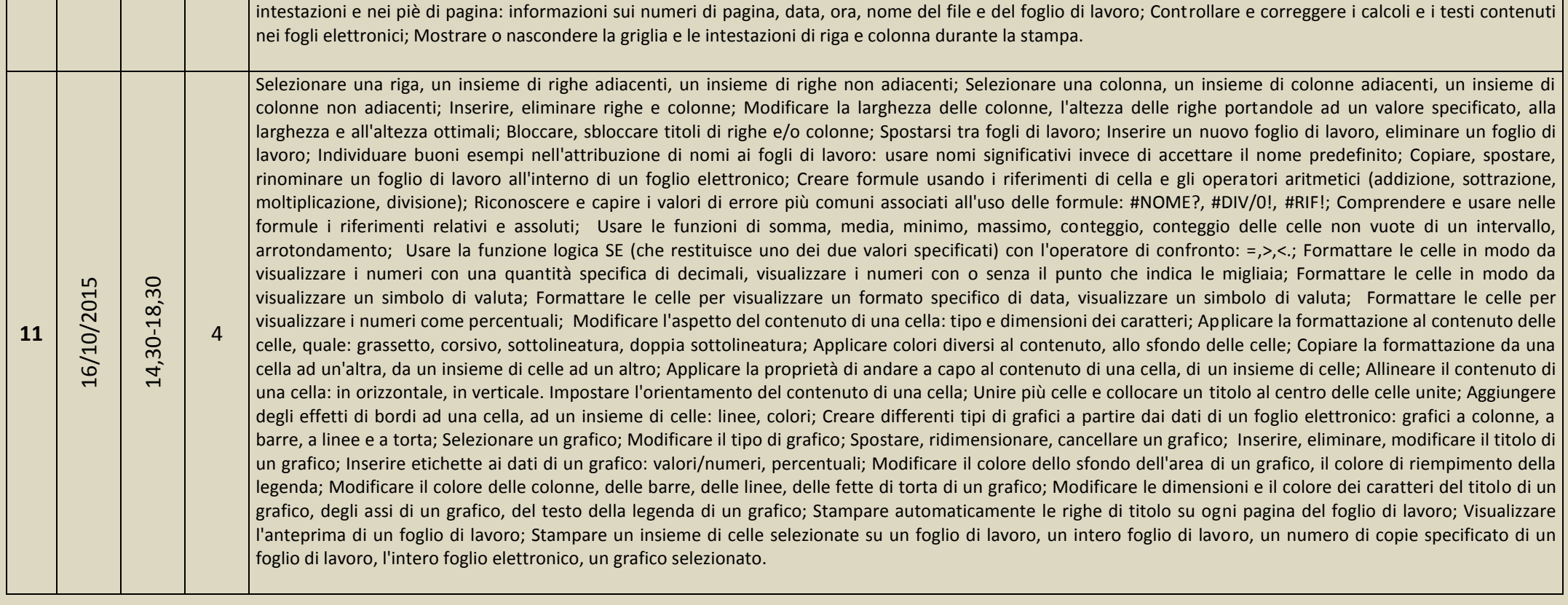

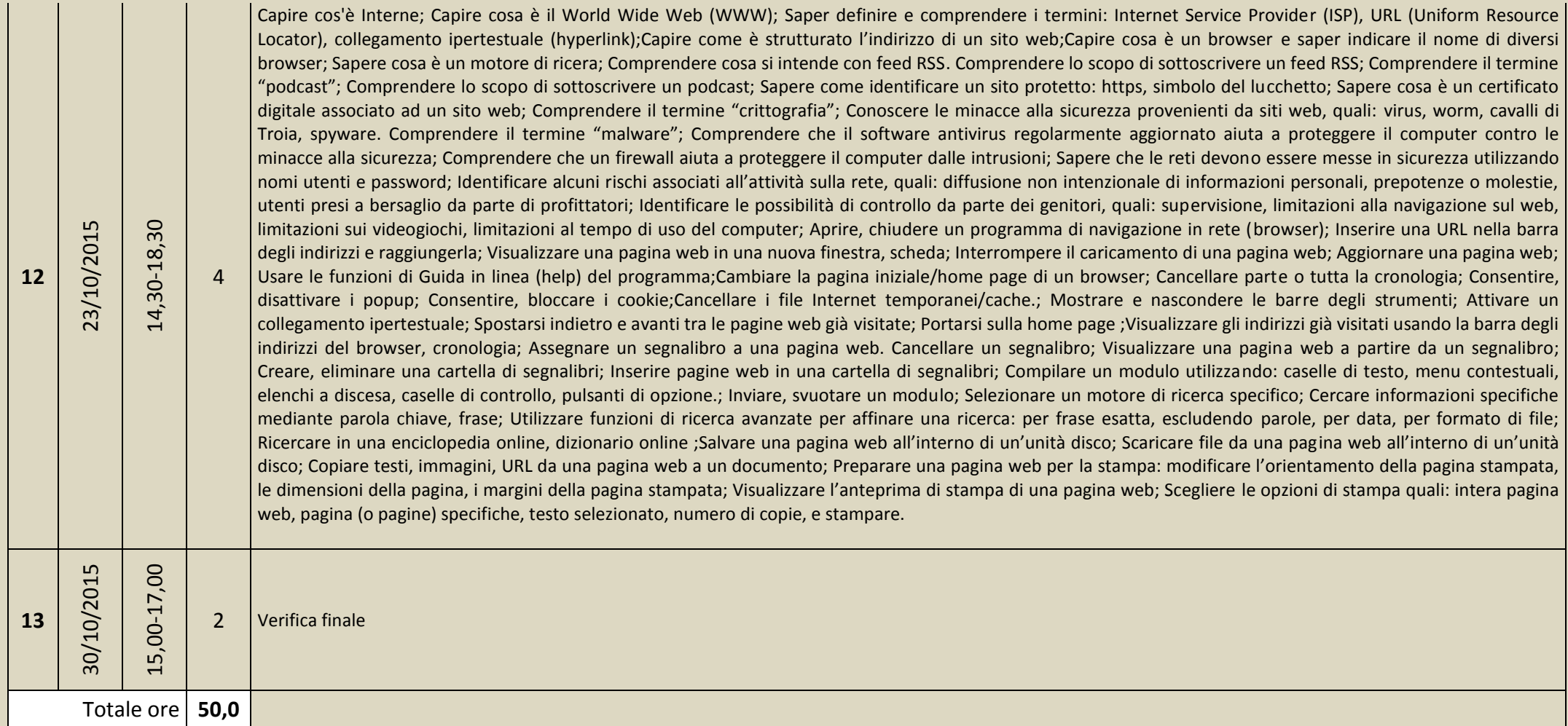

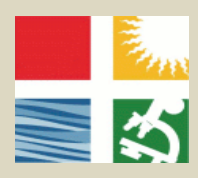

**Ente Ospedaliero Specializzato in Gastroenterologia "Saverio de Bellis" Istituto di Ricovero e Cura a Carattere Scientifico**

QUOTA DI ISCRIZIONE: €. 55,00 + IVA 22%

MODALITÀ DI PAGAMENTO: COORDINATE BANCARIE *Banca Popolare di Bari viale marconi n.194, 85100 Potenza IBAN: IT61Y0542404297000000000299 Intestato a :* **Ente Ospedaliero Specializzato in Gastroenterologia "Saverio de Bellis" Istituto di Ricovero e Cura a Carattere Scientifico - CODICE FISCALE: 00565330727 via turi n.27 70013 – Castellana grotte (ba)**